## Onn Wireless Mouse Windows 8 Button >>>CLICK HERE<<<

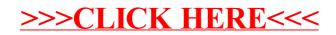